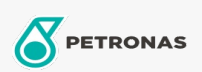

Zusatzstoffe

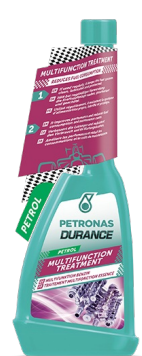

## PETRONAS Durance Petrol Multifunction Treatment 250 ml  $(9074)$

## Sortiment:

Langbeschreibung: Verwenden Sie es regelmäßig: Es verlängert die Lebensdauer des Motors und senkt den Verbrauch und die Wartungskosten. Verbessert den Verbrennungsprozess. Reduziert Schm und die Rauchabförderung. Hält das Einspritzsystem sauber und sorgt dafür, dass sich<br>den Lärm und die Rauchabförderung. Hält das Einspritzsystem sauber und sorgt dafür, dass sich<br>keine Ablagerungen an den Einspritzdüs Benzinmotoren und auch sicher auf Katalysatoren. Ideal auch für Start & Stopp Motoren.

**A** Produktdatenblatt